## THE MAGIC OF DESIGNING LEVELS… IN VR

**VRDC** 

BALTHAZAR AUXIETRE

CREATIVE DIRECTOR

& CO - FOUNDER

INNER SPACE

## INTRO - INNERSPACE

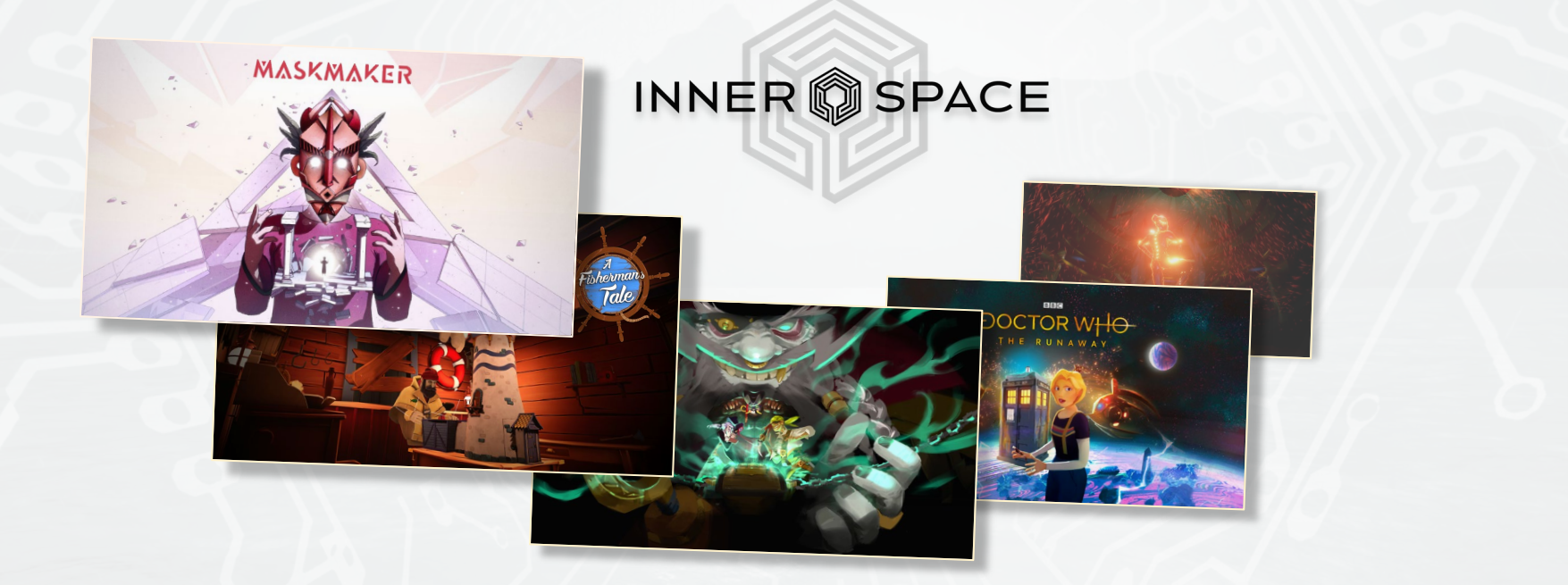

## INTRO - THE GAP

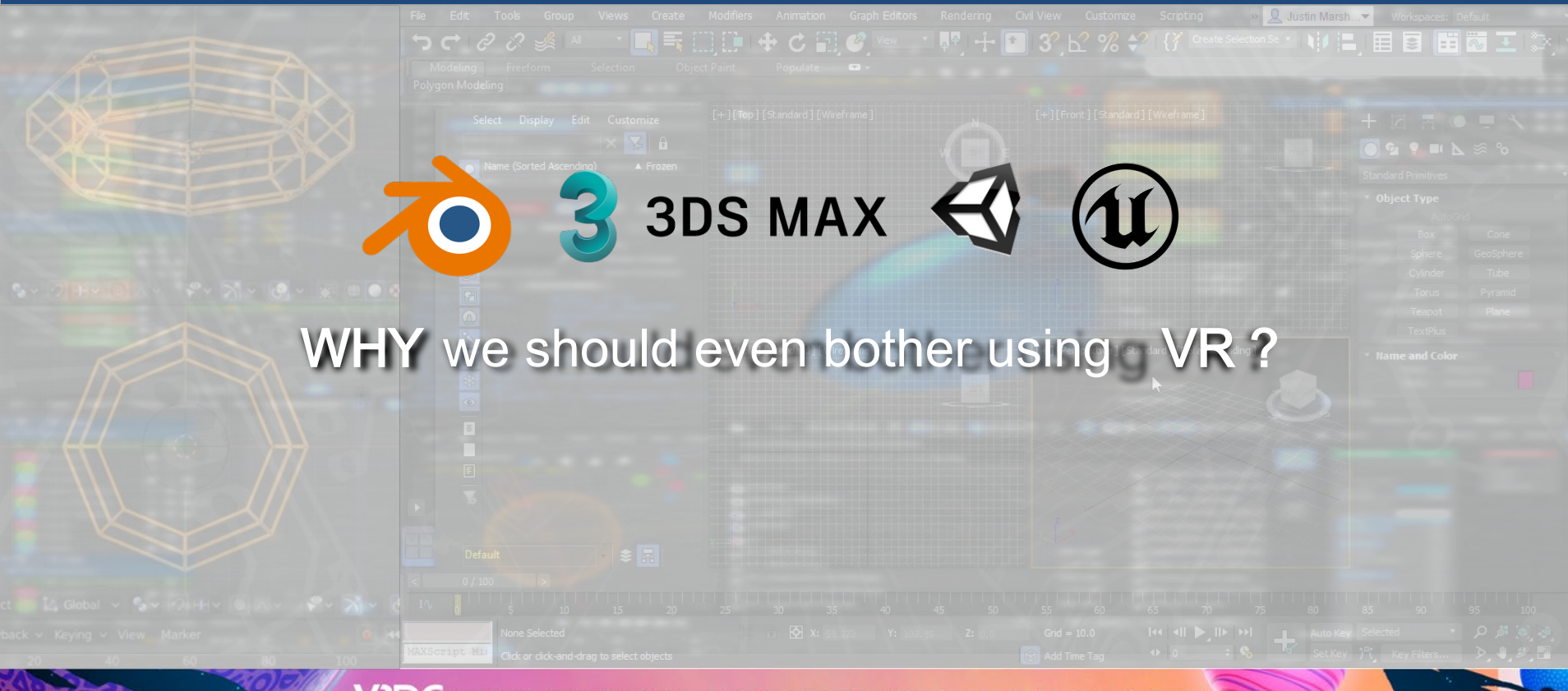

## INTRO - THE GAP

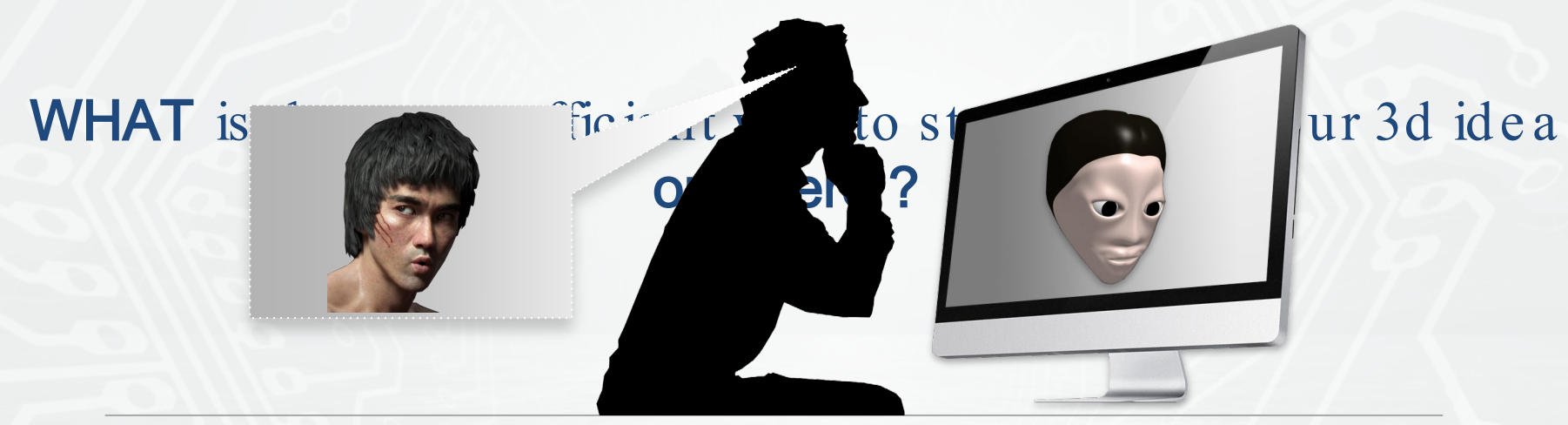

- We see the world with depth but work all day long on flat screens...
- 3d Softwares are not that great to create spontaneously

## INTRO - THE GAP

# Why is it so ugly ? Screen can be an obstacle We should be working in the output format

#### Huh, should we use cardboard then ?

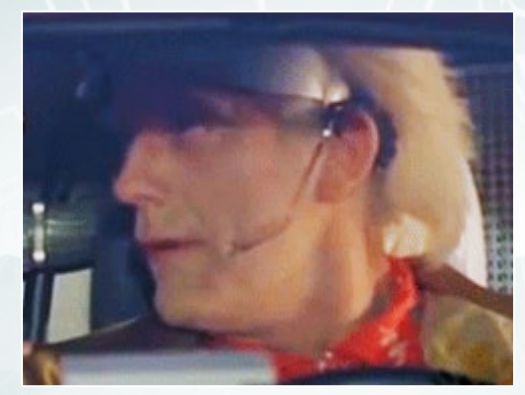

## Where we're going we don't need cardboard...

## INTRO - THE ADVENT OF NATIVE VR TOOLS

#### Then came the pen and paper of 3d...

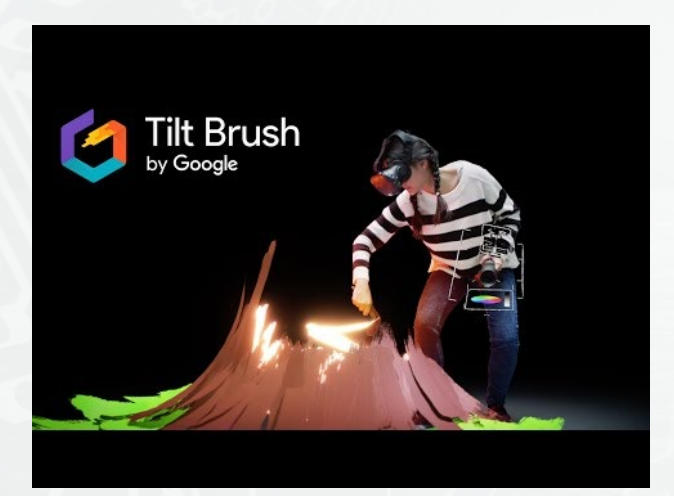

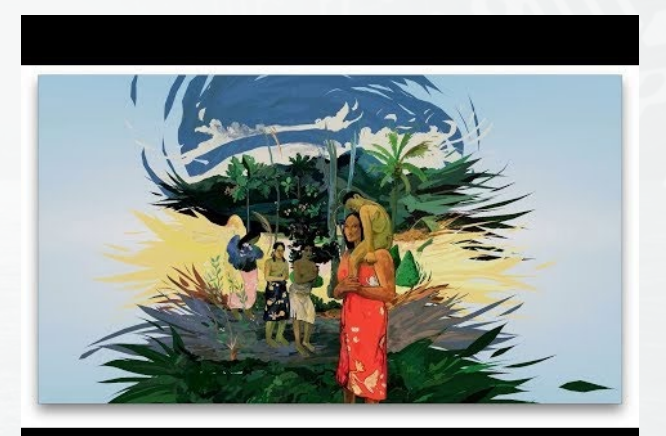

Tilt Brush Quill Quill and Duncal Countries and Duncal Countries and Duncal Countries and Duncal Countries and Duncal Countries and Duncal Countries and Duncal Countries and Duncal Countries and Duncal Countries and Duncal

## INTRO - THE ADVENT OF NATIVE VR TOOLS

#### BUT

#### Could they be useful to make games with them ?

## MASKMAKER

 $\overline{\mathbb{R}}$ 

 $\sum$ 

 $\mathcal{D}_{\lambda}$ 

 $\theta$ 

## INTRO - THE 'MASKMAKER' CHALLENGE

- **A large world** with a great variety of levels
- Exploration was an essential part Level design was the star of the show
- $\blacktriangleright$  Had to be smart in how we designed these levels efficiently!

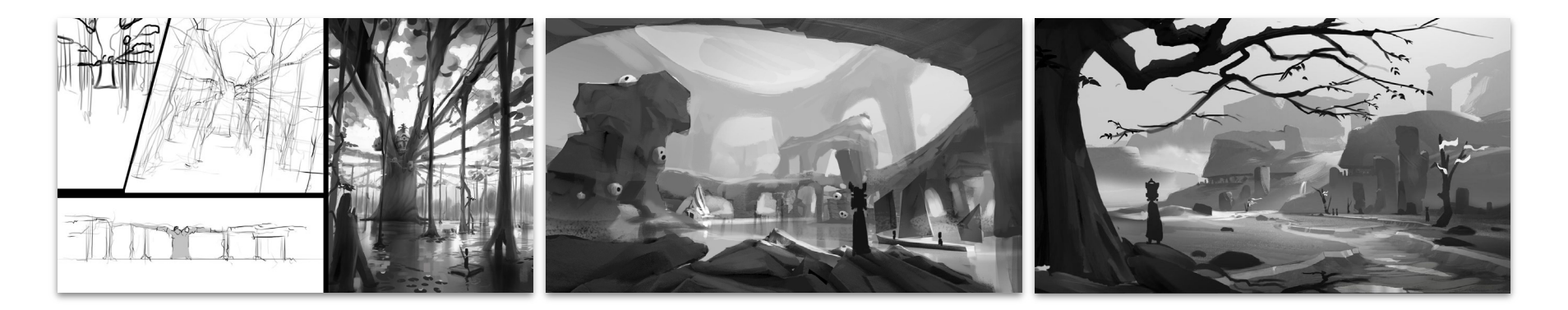

## FINDING THE RIGHT TOOL- A BRIEF SURVEY

- Tilt brush Great for a more casual use but limited in terms of "pro" features
- Quill Great for making animated movies but difficult to do any other type of content.
- Medium A good alternative to Zbrush but focused on sculpting only

And:

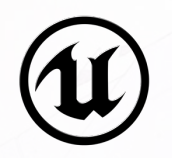

L

• Unreal VR design tool - felt promising as we use unreal but it proven pretty gimmicky.

## FINDING THE RIGHT TOOL- A BRIEF SURVEY

We had to find a tool to:

- Conceptualize and iterate rapidly
- Export scenes/models in Unreal
- Easy enough for anyone in the design team to jump in

## FINDING THE RIGHT ONE- A BRIEF SURVEY

#### … A "level designer tool " !!!

## DISCOVERINGGRAVITY SKETCH

 $\circ$  The first tool to show what could be a professional modeling software, in VR

○ Cle arly m ade to be used as part of larger pipeline

○ Has the right balance between affordance and complexity

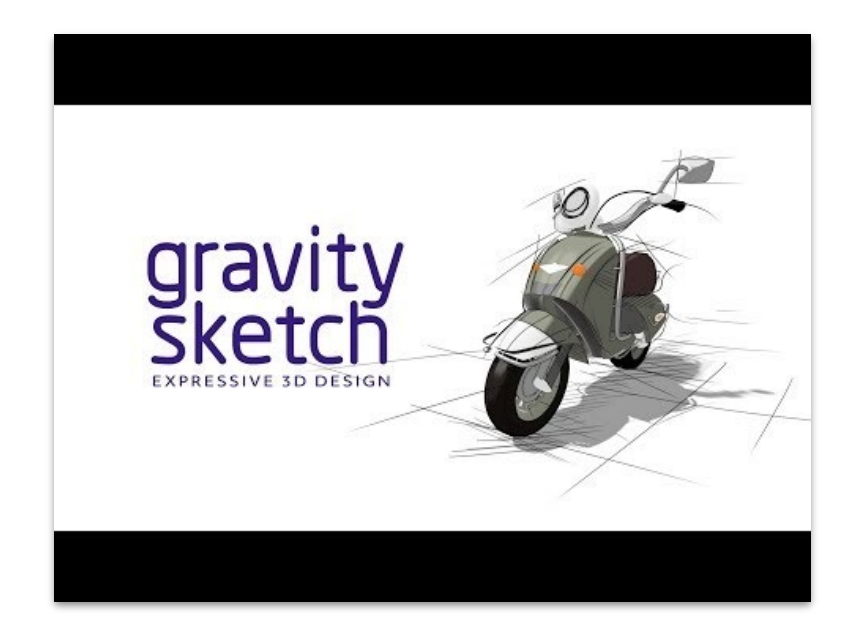

## WORKING WITHGRAVITY SKETCH

Started to use more and more the tool within the team for different purposes around level design,

Our Gravity Sketch production process step -by-step :

- 1. Level " FEEL"
- 2. Level " DESIGN"
- 3. Level " BUILD"

## MASKMAKER

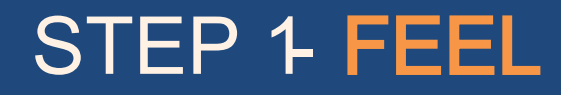

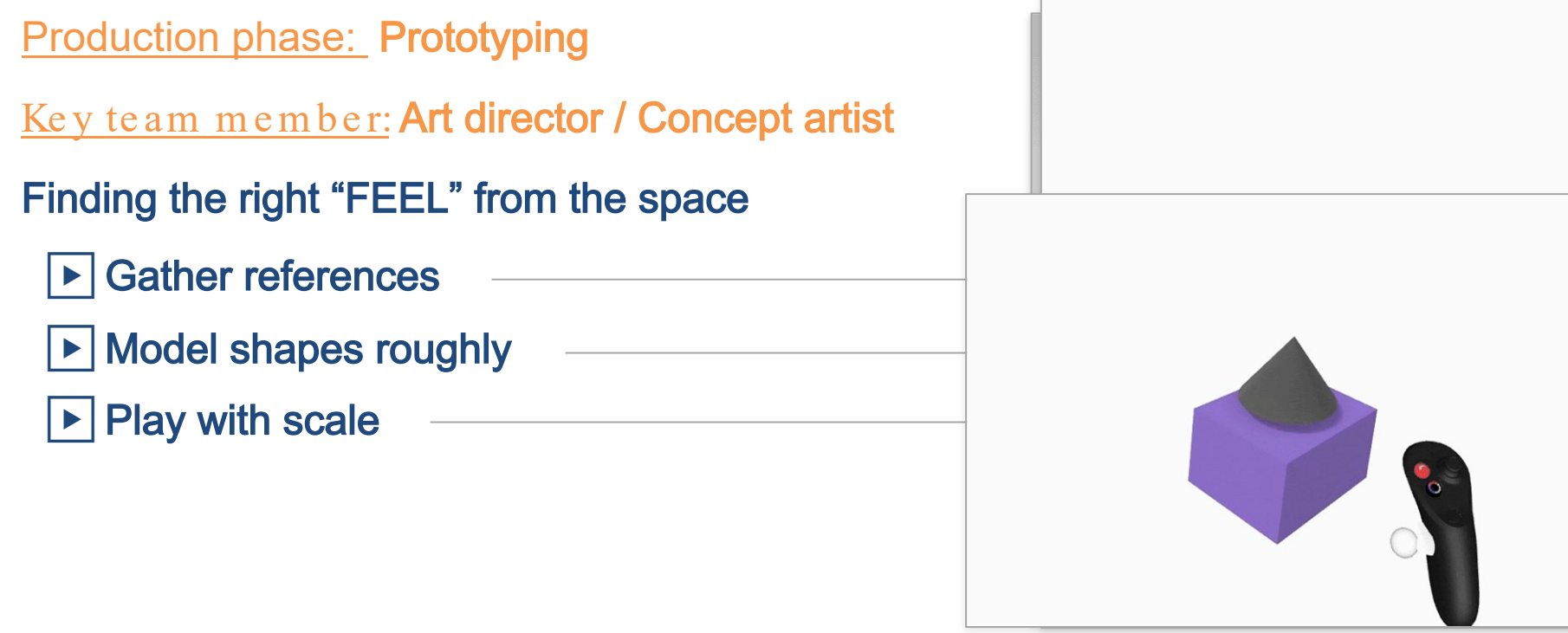

ARCHIPELAGOBiome

AAM

**DESERTBiome** 

SWAMP Biome

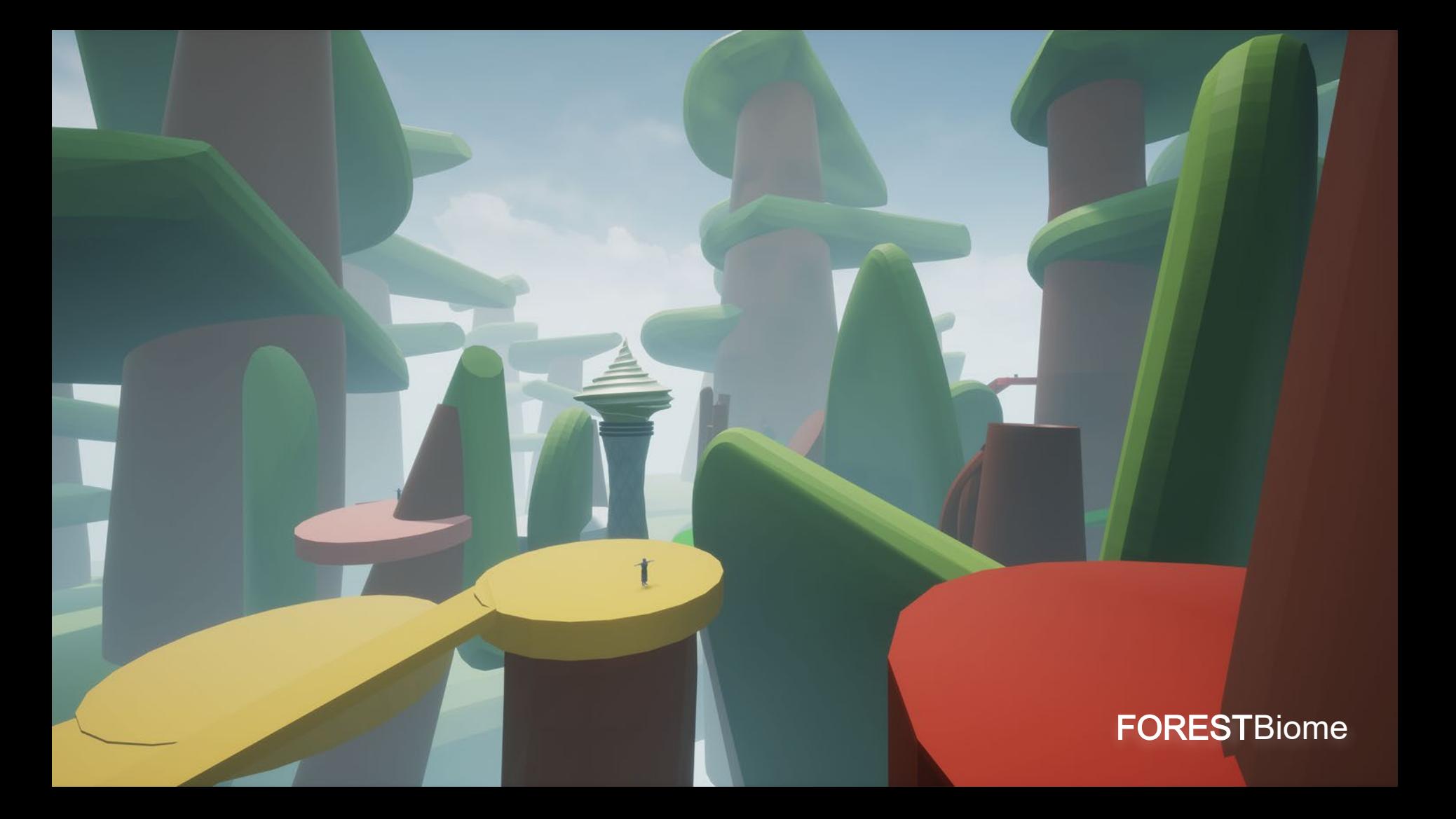

**MOUNTAIN Biome** 

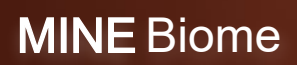

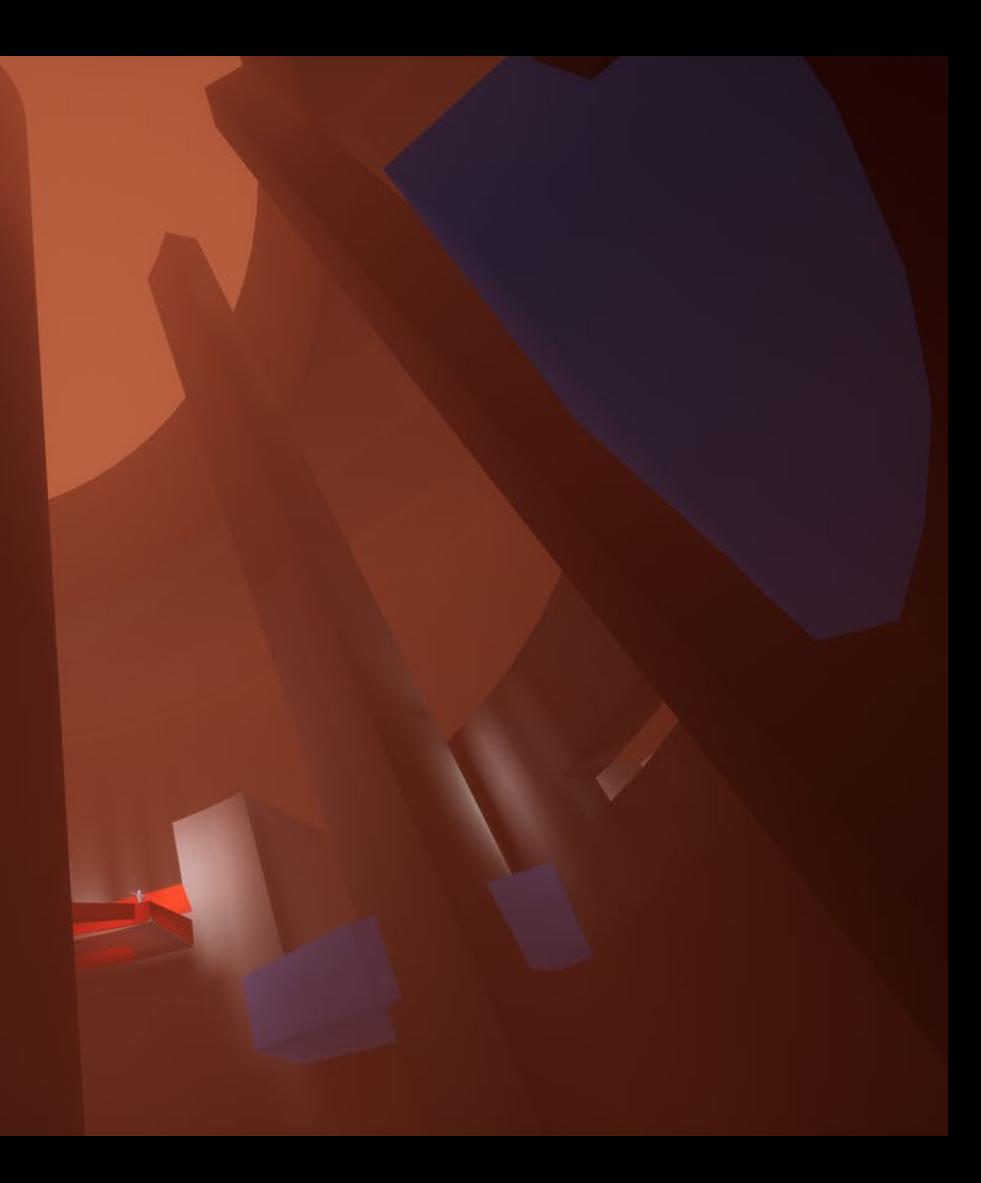

## STEP 2- DESIGN

- Production phase: Early -Alpha
- Key team member: Level designer & Game designer
- Start blocking each level & scope it properly
	- ▶ Defining smaller "zones" with points of interest
	- ▶Placing characters, gameplay items...
	- ▶Roleplay your levels!
	- $\triangleright$  Do all the above remotely but. **Collaboratively** !

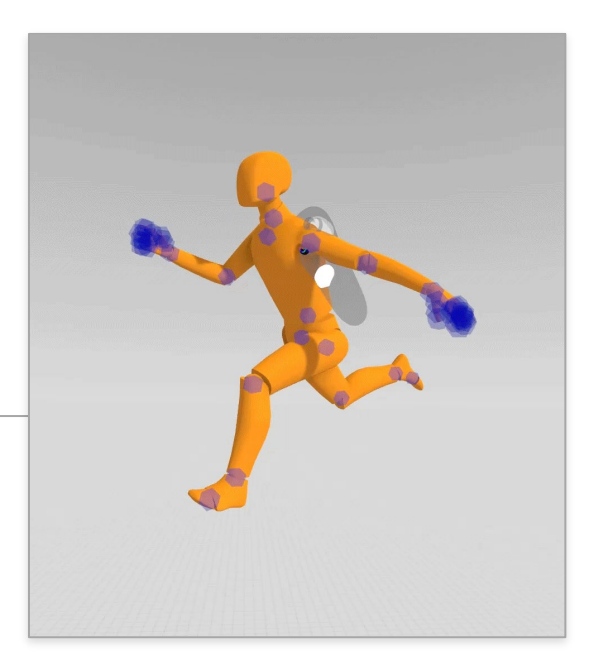

## STEP 2- DESIGN

VERY adapted to remote work & really great for :

- Brainstorm sessions Feeling like kids in the same room!
- Review sessions (people can be outside VR also)

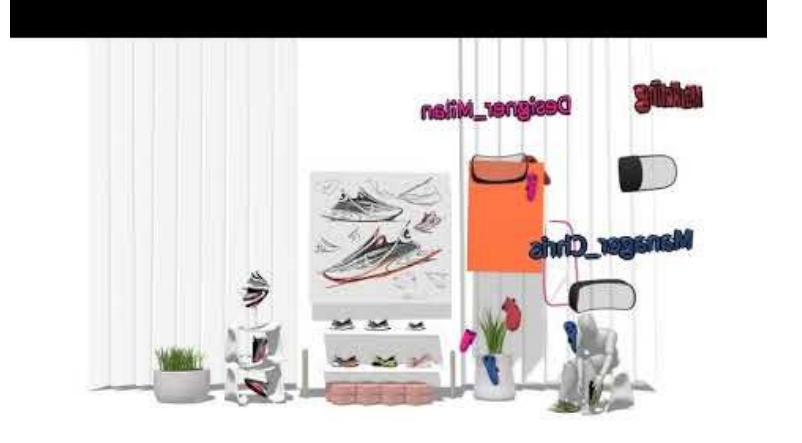

ARCHIPELAGOBiome

d. 2 2 2

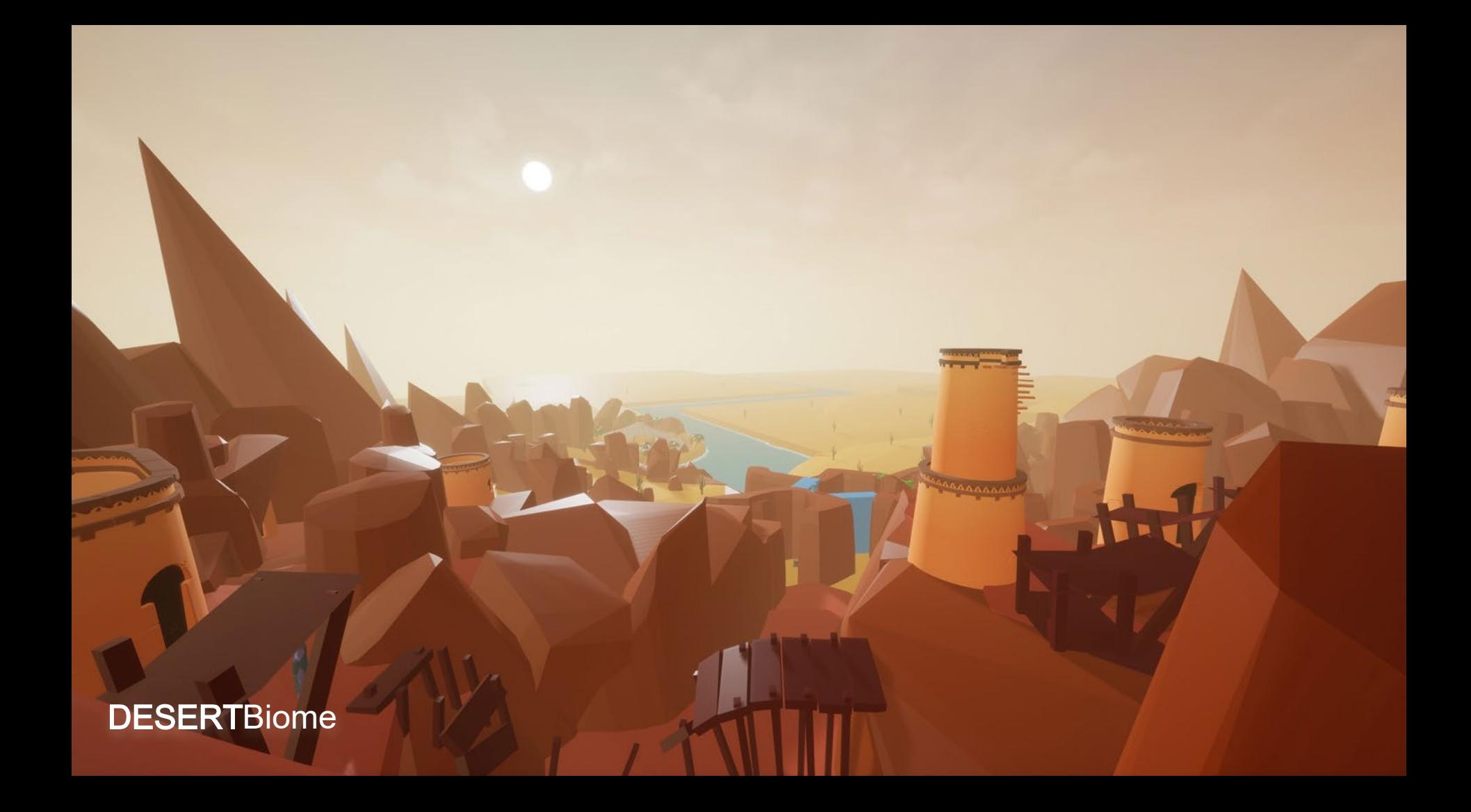

SWAMP Biome

E.

 $\sqrt{u}$ 

**FORESTBiome** 

 $\blacktriangledown$ 

**Fee** 

**The 2** 

 $\Box$ 

**MOUNTAIN Biome** 

A

-

 $\eta$  /

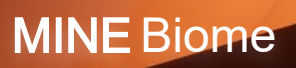

#### Examples of models

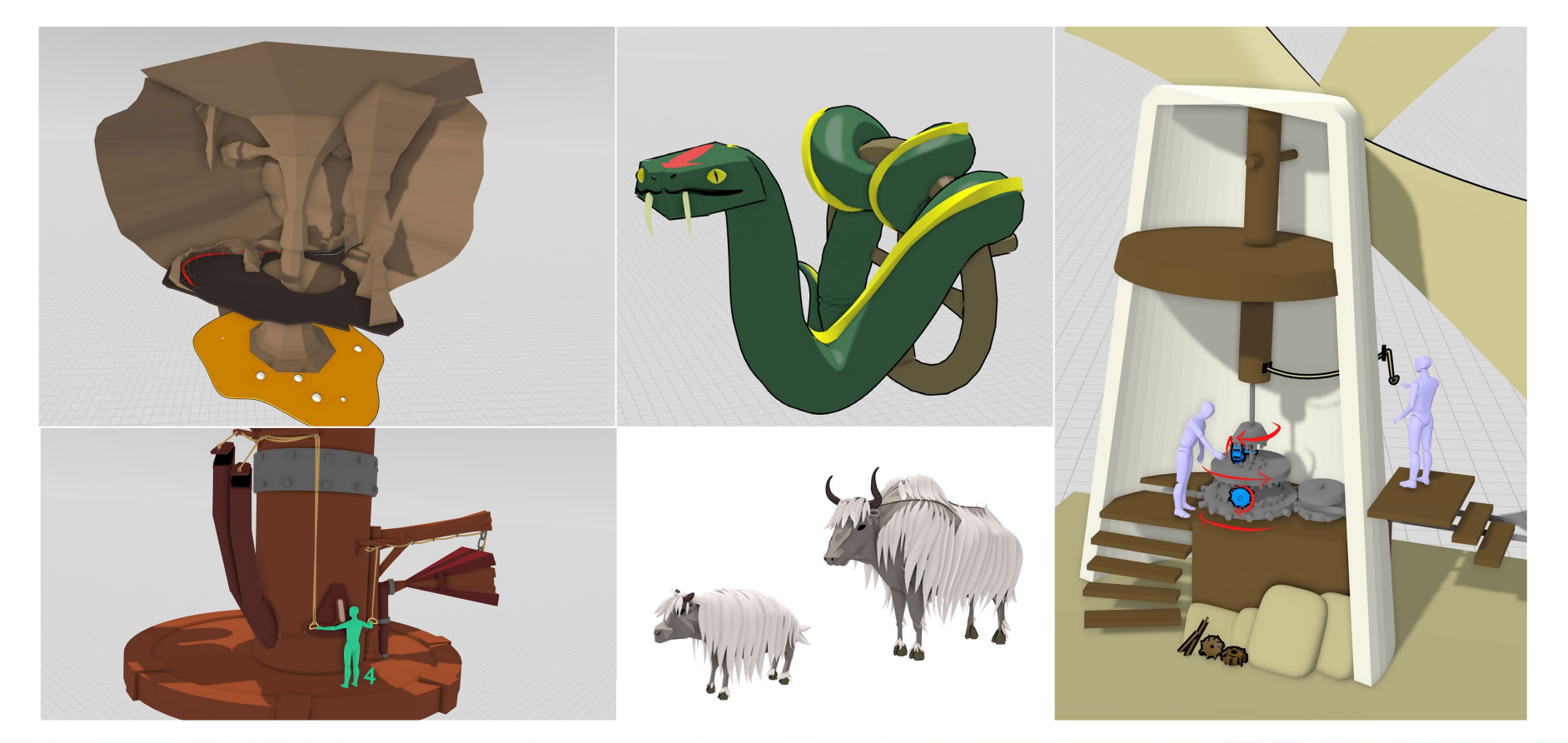

### Examples of models

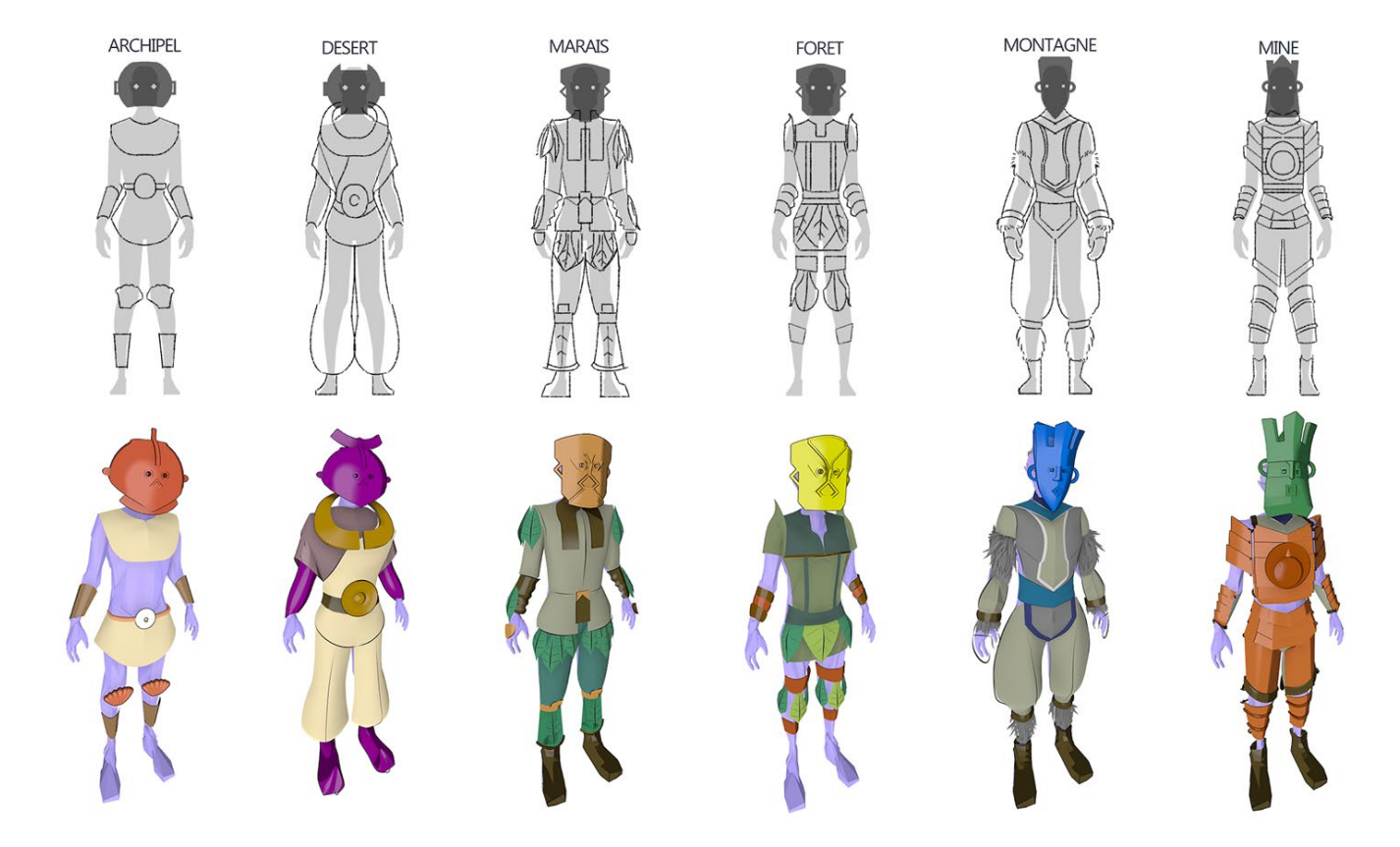

VRDC VIRTUAL REALITY DEVELOPERS CONFERENCE | July 19-20, 2021 | #GDC21

 $\boldsymbol{J}$ 

Desert Biome

M

## STEP 3- BUILD

#### **Production phase: Early-Beta**

Key team member: Level designer & Game designer

Import your scenes in Unreal & make adjustments along the way

- ▶ More granularity
- ▶ Iterate, adjust and lock things asap
- ▶ Use of import/Export tool
- ▶ Try to have clean models

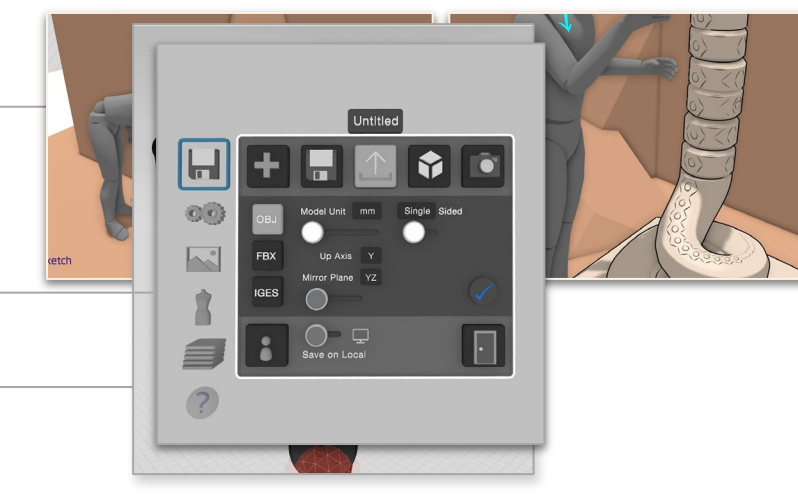

ARCHIPELAGOBiome

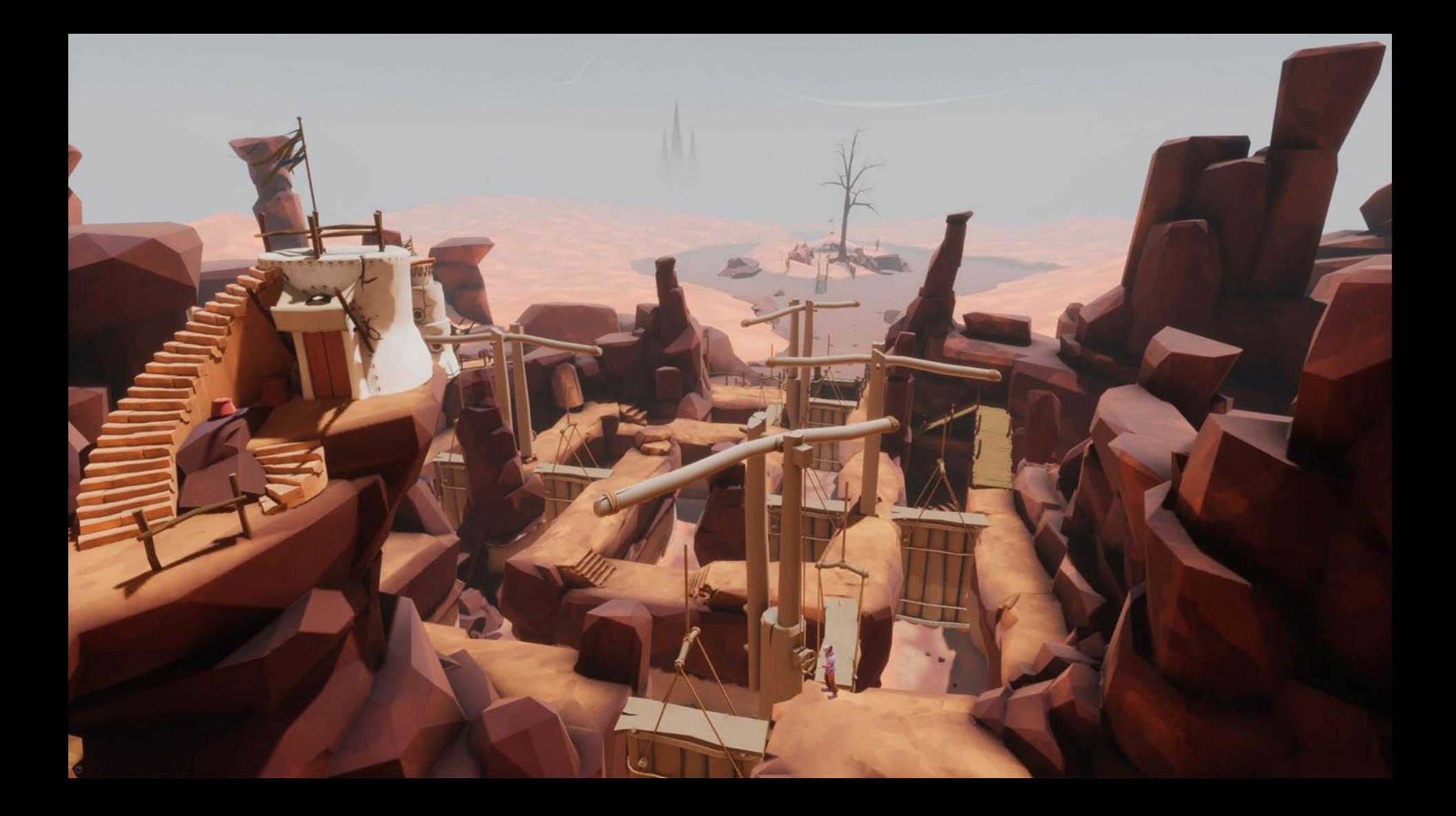

SWAMP Biome

**FORESTBiome** 

<u>a se</u>

Æ

MOUNTAIN Biome

**TITULO** 

MINE Biome

## A LOT OF 'PROS'

- Great tool for **creativity**, to focus
- Great for the **level design**
- **Ergonomics** : A joy to use
- Playing with **scale**, being there !
- **Collaborative** is magic
- Affordable and available on all platforms
- Solid 'pro' features

## BUT ALSO SOMECONS'

- Still a bit of a learning curve
- Hard to design straight hard surface objects (like architecture)
- Hard to get polished and optimized meshe s (esp. for VR)
- Lighting & Material system is limited
- **Hours in the headset** can be tire some, don't forget to get out  $\text{RL}(\cdot)$

#### And other tools exist...

## **CONCLUSION-** Opening up about the future

- Native tools have the power to disrupt our work methods
- O Great for the creative process, designing 3d objects & level designing!
- We'll have more sophisticated VR native tools in the future
- BUT VR is not great for every step of the process

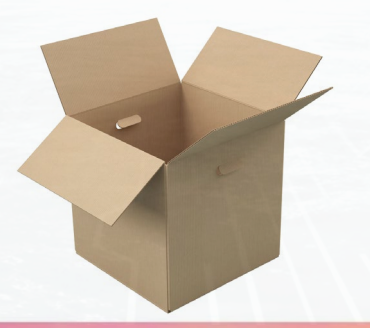

 $\overline{\bullet}$  $\overline{O}$ VRDC VIRTUAL REALITY DEVELOPERS CONFERENCE | July 19-20, 2021 | #GDC21

# THANKS!

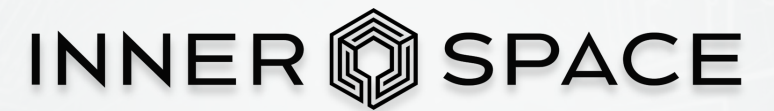

www.innerspacevr.com - @innerspacevr @balthazarvr

gravity<br>sketch

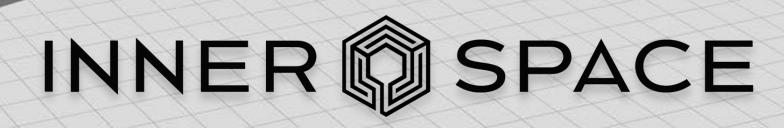

www.innerspacevr.com -  $@$ innerspacevr @balthazarvr

gravity sketch

**THANKS!**